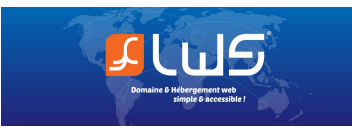

# **INFORMATIONS LÉGALES LE RÈGLEMENT GÉNÉRAL SUR LA PROTECTION DES DONNÉES (RGPD)**

Le présent document a pour objet de donner des informations légales au Client sur le Règlement général sur la protection des données (RGPD). Le 25 mai 2018, le nouveau [Règlement](https://eur-lex.europa.eu/legal-content/FR/TXT/HTML/?uri=LEGISSUM:310401_2&from=EN&isLegissum=true) général sur la protection des données (RGPD) de l'UE est entré en vigueur. Il a pour but de réglementer le traitement des données de manière uniforme dans toute l'Europe.

Malgré toute l'attention portée à la rédaction de ce document, LWS ne peut assumer une quelconque responsabilité du fait des informations qui n'y sont pas contenues ou du fait de la péremption de certaines données. Il appartient au Client d'effectuer les recherches nécessaires pour vérifier les obligations mises à sa charge, en particulier si le droit a changé (par exemple en se rendant sur [le site Légifrance\)](https://www.legifrance.gouv.fr/).

De manière générale, LWS conseille fortement au Client de s'adresser à un conseil juridique pour lui permettre de traiter de tout problème particulier.

## **1. Le Règlement Général sur la Protection des Données : Détails**

Le RGPD (Règlement Général sur la Protection des Données) ou en anglais GDPR (General Data Protection Regulation) est entré en vigueur le 25 mai 2018. Les instances européennes ont travaillé sur cette importante réforme de la protection des données pendant plus de cinq ans. Les évolutions technologiques des dernières décennies ont rendu nécessaire une révision et une amélioration de la législation sur la protection des données.

Depuis le 25 mai 2018, le RGPD fait office de loi officielle sur la protection des données pour tous les états membres de l'union Européenne, surpassant toutes les législations nationales existantes. Ainsi, toutes les entreprises et autorités publiques qui travaillent avec des données à caractère personnel doivent mettre en oeuvre ces dispositions.

Afin de se mettre en conformité avec le RGPD, le législateur français a adopté [l'ordonnance](https://www.vie-publique.fr/actualite/panorama/ordonnances/ordonnance-du-12-decembre-2018-prise-application-article-32-loi-no-2018-493-du-20-juin-2018-relative-protection-donnees-personnelles-portant-modification-loi-no-78-17-du-6-janvier-1978.html) du 12 décembre 2018, qui réécrit l'ensemble de la loi "Informatique et Libertés" de 1978 et précise les missions de la CNIL.

Le RGPD renforce nettement la protection des données des particuliers, en réglementant et encadrant la collecte de données personnelles.

Dans l'ensemble, le RGPD ne contient pas de réorientation fondamentale sur la protection des données, les principes de bases sont maintenus et sont renforcés ou détaillés. Les plus importants de ces principes sont les suivants :

## **● Interdiction de principe avec réserve d'autorisation :**

Tout traitement de données à caractère personnel et « sensible » est interdit, à moins qu'il ne soit expressément autorisé à la fois par les personnes et par une autorité : en France, il s'agit de la CNIL.

Toutes les données n'ont pas la même importance et il existe des données jugées « sensibles » comme la santé, les opinions, les origines ethniques, etc. Cependant, selon le RGPD, ce principe d'interdiction s'applique indifféremment à toutes les données personnelles. Il réaffirme donc le principe de la maîtrise par l'individu de ses données, et toute personne dispose ainsi du droit de décider et de contrôler les usages des données à caractère personnel la concernant.

#### **● La finalité :**

Les entreprises ne peuvent collecter et traiter les données qu'à des fins spécifiques. Pour ce faire, les objectifs doivent être formulés avant la collecte, et l'utilisation future des données doit être documentée.

#### **● Limitation ou minimisation de la collecte des données :**

Le principe de limitation ou de minimisation de données oblige les entreprises à collecter le moins de données possible. Seules les données strictement nécessaires à la réalisation de l'objectif peuvent être collectées, le fait de recueillir des données non pertinentes à la finalité énoncée est donc interdit.

#### **● Transparence :**

Le traitement des données doit être clairement énoncé et compréhensible pour les personnes concernées. Ceci nécessite d'une part des déclarations de protection de données compréhensibles (des mentions d'information) et d'autre part, les utilisateurs bénéficient de droits étendus grâce aux progrès apportés par le RGPD : comme auparavant, les entreprises doivent fournir des informations sur les données dont elles disposent et sur l'utilisation de ces dernières.

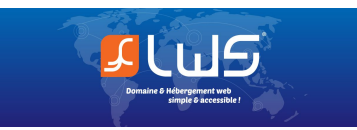

#### **● Confidentialité :**

Les entreprises doivent s'assurer qu'elles protègent les données personnelles de leurs clients sur le plan technique et organisationnel, qu'il s'agisse d'une protection contre un traitement non autorisé, d'altérations des données, de vols ou encore de la destruction des données. L'obligation explicite de prendre des mesures techniques pour sécuriser les données est nouvelle.

Le RGPD est une avancée pour tous les consommateurs, internautes et utilisateurs de systèmes informatiques. Le RGPD assure une protection accrue.

**Le RGPD apporte des innovations et des changements pour les exploitants de sites Web et pour les entreprises.**

## **2. DONNÉES PERSONNELLES**

Le RGPD doit donc être respecté dès qu'un site web est consulté sur Internet, car des données personnelles sont traitées. Un site Internet ne peut être réalisé sans données personnelles, d'autant plus qu'une adresse IP constitue déjà une donnée personnelle. Les cookies et les identifiants d'utilisateur sont également personnels.

L'art. 15 du RGPD introduit le "Droit d'accès de la personne concernée". Cet article donne le droit à tout à chacun d'exiger un accès aux données le concernant et de savoir quelles données à caractère personnel sont destinées à un traitement. Dans votre Espace Client LWS, vous pouvez facilement visualiser les données stockées au sujet de votre compte client.

## **3. PROTECTION DES DONNÉES SUR INTERNET**

Tous les sites internet sont concernés par le RGPD.

La protection des données personnelles est d'une importance capitale dans le cadre du RGPD. Les données personnelles comprennent, par exemple, les prénoms, noms, adresses email, adresses, numéros de téléphone, dates d'anniversaire, coordonnées de comptes bancaires, noms d'utilisateur, mots de passe, cookies, commentaires (avec l'entrée de l'adresse email), entrées dans un formulaire de contact, inscriptions à une newsletter avec spécification d'une adresse email, plug-ins de réseaux sociaux et outils d'analyse tels que Google Analytics ou Piwik.

## **4. CHECK-LIST POUR LES CLIENTS LWS**

Nous vous invitons à vérifier les points suivants pour que votre site Web respecte le Règlement Général sur la Protection des Données (RGPD) :

#### **4.1. Utiliser SSL**

Les visiteurs de votre site Web doivent pouvoir compter sur le traitement confidentiel et intègre de leurs données. La transmission cryptée de données est, à cet égard, très utile. Si aucune précaution n'est prise au préalable, le chemin de transmission entre nos serveurs et le navigateur de vos visiteurs n'est généralement pas crypté, c'est à dire qu'il n'y a pas de sécurité. Lorsqu'il n'y a pas de sécurité, toutes les données peuvent être consultées par des tiers, par exemple les entrées de mot de passe, les données personnelles, les entrées dans les formulaires et les champs, etc.

L'utilisation d'un certificat SSL constitue une étape importante pour sécuriser et crypter le chemin de transmission. De nombreux produits LWS incluent déjà un certificat SSL gratuit, facile à mettre en place et à utiliser. L'utilisation d'un certificat SSL présente les avantages suivants :

- **●** Vous assurer que vous êtes connecté à la bonne adresse (domaine de l'adresse cible),
- La transmission cryptée des données, et donc la sécurité des données,
- **●** L'amélioration sur le long terme du classement dans les résultats de recherche dans Google et l'augmentation de la vitesse grâce à l'utilisation du dernier protocole de transmission cryptée, et donc la sécurité des données.

Le RGPD rend désormais obligatoire ce qui était jusqu'à présent optionnel :

- Les données à caractère personnel doivent être traitées de manière adéquate pour assurer leur sécurité,
- Les données à caractère personnel doivent être protégées contre tout traitement non autorisé ou illicite et contre la perte involontaire, la destruction involontaire ou les dommages involontaires par des mesures techniques et organisationnelles appropriées.

Par conséquent, LWS recommande l'utilisation de certificats SSL pour les sites Web, et en particulier pour les boutiques en ligne.

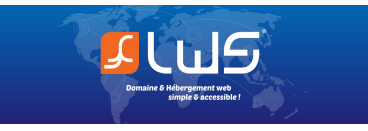

## **4.2. Actualiser les mentions légales**

Le RGPD comprend de nouvelles directives sur les mentions légales, qui doivent figurer sur toutes les pages Web traitant des données. Il est alors recommandé de faire figurer les informations suivantes :

- **●** La raison / le but du traitement des données,
- **●** Le nom et les coordonnées de la personne responsable ou du délégué à la protection des données,
- **●** La légitimation légale pour le traitement des données,
- **●** Le destinataire des données,
- **●** Les périodes de stockage des données,
- **●** Si les données seront transmises à des tiers,
- **●** Le droit à l'information et/ou à l'effacement des données,
- **●** L'indication du droit de recours auprès de l'autorité de contrôle de la protection des données,
- **●** La référence à l'utilisation de Google Analytics.

Remarque : il existe sur Internet de bons générateurs pour la création de nouvelles mentions légales, mais veillez à vérifier auprès de l'éditeur du générateur qu'il est conforme au RGPD.

# **4.3. L'utilisation de Google Analytics**

Vous utilisez Google Analytics pour suivre les statistiques de votre site Web ? Prenez en compte les remarques suivantes :

- Il est obligatoire de signaler que vous utilisez Google Analytics !
- Vous devez proposer la possibilité à vos visiteurs de refuser. Si vous utilisez WordPress ? Vous pouvez utiliser un plugin à cet effet (par ex. [GA Opt-Out](https://wordpress.org/plugins/google-analytics-opt-out/)). Vous pouvez également trouver une fonctionnalité pour cela directement dans le plugin Google Analytics, sous "Tracking Code". Ensuite, intégrez le code à un endroit adéquat dans votre réglementation sur la protection des données.
- Vous devez signer un accord de sous-traitance avec Google. Vous pouvez conclure cet accord directement dans votre compte Google Analytics (Paramètres du compte > Défilement vers le bas > Afficher plus. Ensuite, accepter et sauvegarder).
- Vous devez anonymiser votre IP Google Analytics. Vous pouvez utiliser le code de suivi (Tracking-Code) directement en insérant la fonction [anonymizeIP](https://support.google.com/analytics/answer/2763052?hl=fr) dans votre code. Si vous utilisez WordPress, vous pouvez utiliser le [Plugin GA Dashboard for WordPress](https://exactmetrics.com/). Vous pouvez également utiliser la configuration correspondante du [Tag Manager.](https://support.google.com/tagmanager/answer/6102821?hl=fr)
- Vous devez régler la durée de stockage. Vous pouvez choisir entre différentes durées de stockage des données utilisateur et d'événements sur les serveurs d'analyse. Vous pouvez effectuer ces paramétrages directement dans votre compte Google Analytics.

## **4.4. Fonction commentaire : ajout d'une note pour le stockage des données**

Le téléchargement et le chargement (upload) de données ainsi que la saisie de données dans des champs de commentaires ou des formulaires de contact sont également réglementés. Les visiteurs de votre site Web doivent en être informés à l'avance et y consentir explicitement.

Si vous utilisez une fonction de commentaire sur votre site Web : vous devez ajouter une note indiquant que vous sauvegardez les données.

Si vous utilisez WordPress : utilisez le plugin WP [Discuz](https://wordpress.org/plugins/wpdiscuz/) et étendez votre fonction de commentaire avec une case à cocher, implémentée comme un champ défini par l'utilisateur.

## **4.5. Données saisies lors de l'enregistrement d'un nom de domaine**

Le RGPD simplifie les démarches concernant l'enregistrement des données de contact du domaine : seules les données du titulaire du domaine (Reg-C) sont requises.

Les entrées pour l'Admin-C et le Tech-C ne sont plus obligatoires et nous ne les transmettons donc plus au registre.

Vous pouvez écraser vous-même les données enregistrées pour l'Admin-C et le Tech-C en actualisant les données relatives au titulaire du domaine (Reg-C). Veuillez noter que les numéros de téléphone et/ou de fax éventuellement enregistrés seront également écrasés.

## **4.6. Mettre le site Web temporairement hors ligne**

Si vous n'êtes pas sûr que votre site Web soit conforme aux directives du RGPD, vous pouvez le mettre temporairement hors ligne à tout moment jusqu'à ce que vous ayez effectué les ajustements nécessaires.